# Jzyk angielski III/Jzyk niemiecki III - opis przedmiotu

## Informacje ogólne

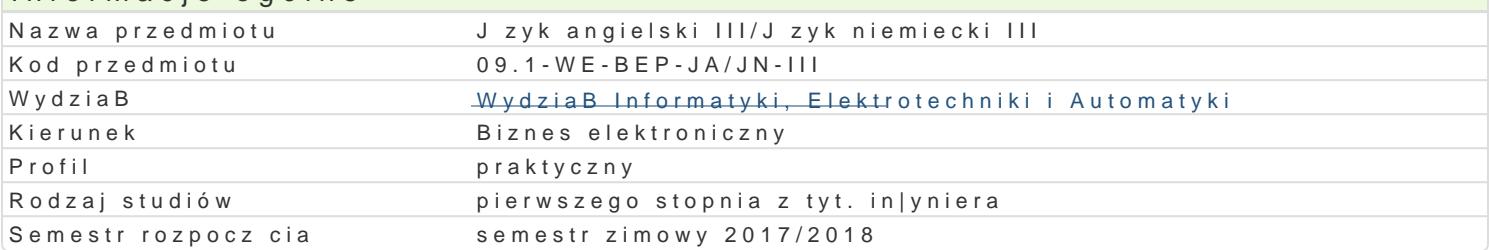

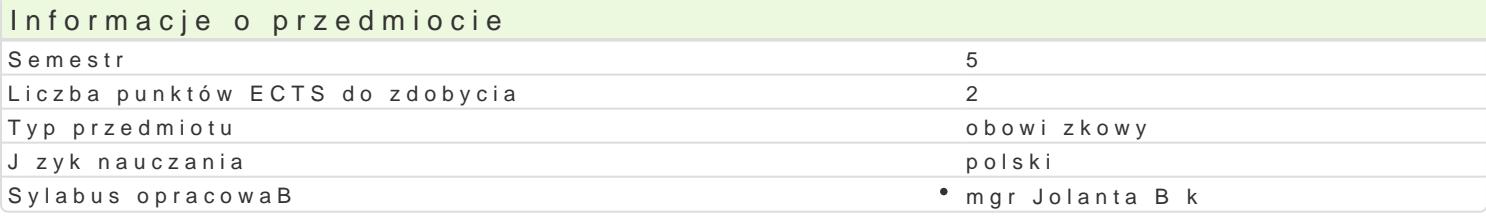

### Formy zaj

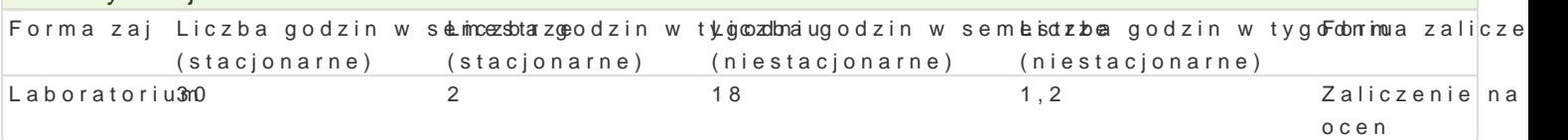

# Cel przedmiotu

Opanowanie znajomo[ci j zyka angielskiego ogólnego na poziomie B1+ wg Europejskiego Systemu Opi Reference for Languages). UksztaBtowanie w[ród studentów [wiadomo[ci o wadze poprawno[ci j zykov angielskiego. Opanowanie umiej tno[ci rozpoznawania oraz prawidBowego stosowania odpowiednich r Utrwalanie i rozwijanie umiejtno[ci prowadzenia korespondencji w jzyku formalnym.

UksztaBtowanie u studentów kompetencji j zykowej z zakresu elementów j zyka angielskiego technicz wykonywania pracy zawodowej w trakcie bdz po ukoDczeniu studiów.

#### Wymagania wstpne

Jzyk Angielski II - znajomo[ jzyka angielskiego ogólnego na poziomie B1 wg Europejskiego System Reference for Languages).

#### Zakres tematyczny

Kompleksowe wiczenie i rozwijanie umiej tno[ci j zykowych (pisanie, czytanie, mówienie oraz rozum materiaBy zródBowe zwi zane z biznesem elektronicznym z takich dziedzin tematycznych jak: bezpiec internetowych, systemy komunikacyjne e-biznesu, marketing internetowy, zarz dzanie projektem, sys: zarzdzanie biurem wsparcia IT, integracja systemów, praca w zespole wirtualnym.

#### Metody ksztaBcenia

wiczenia laboratoryjne (lektorat): metoda komunikacyjna nauczania j zyka angielskiego, praca z tek grupach z wykorzystaniem [rodków audiowizualnych i multimedialnych.

# Efekty uczenia si i metody weryfikacji osigania efektów uczenia si Opis efektu New Symbole ef Metody weryfikacji Forma zaj

Czytanie: student rozumie korespondencj w jzyku ogólnYmK\_iUs0p1ecjalbsieycozanykmontroozlamniae Laboratorium wi kszo[ raportów zwi zanych z prac zawodow , rozumie orodinastrukojaji prao hedur, dokonuje ich oceny i proponuje zmiany; student potrafi czyta (z w<sup>e</sup>y.Kontystanieknolokowunmika) teksty profesjonalne publikowane w prasie i w Internecie oraz teksty ospecjadbsstycwaejawiozcamea z biznesem elektronicznym. aktywno[ci na zajciach

obserwacje i ocena umiejtno[ci praktycznych studenta

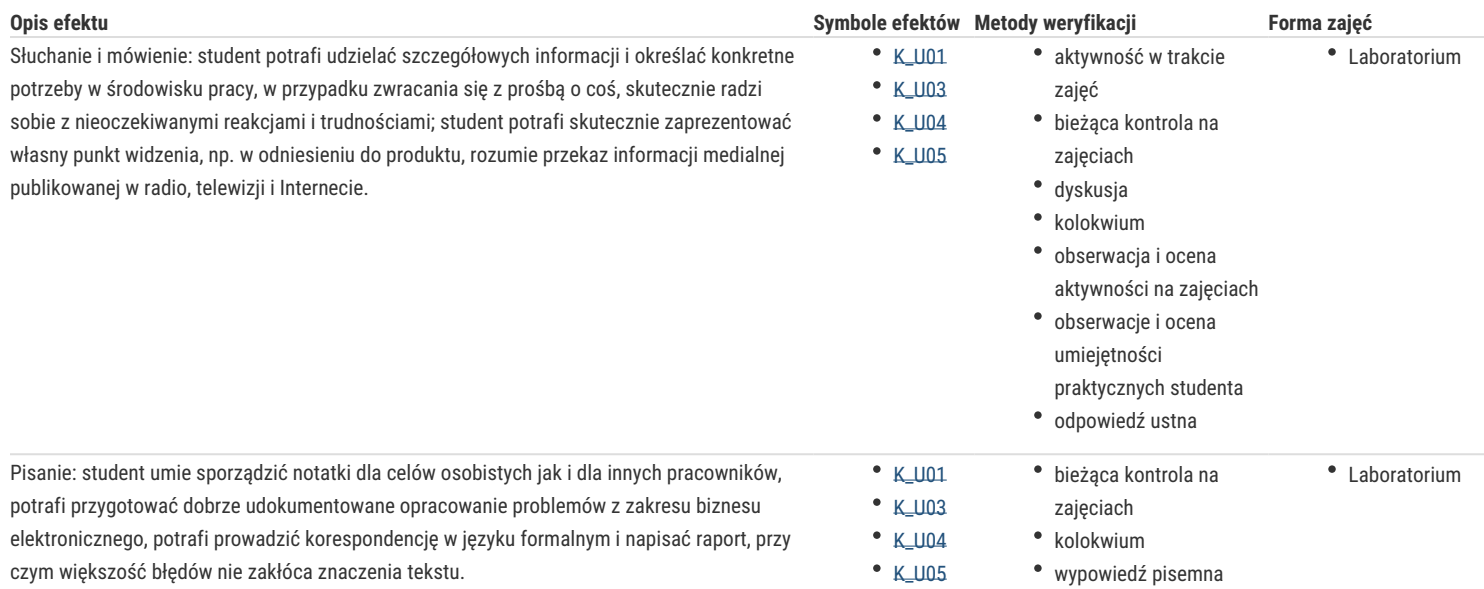

## Warunki zaliczenia

Ćwiczenia laboratoryjne (lektorat) – warunkiem zaliczenia jest uzyskanie pozytywnych ocen (minimum 60%) z kolokwiów przeprowadzonych 2 razy w semestrze, przedstawienie krótkiej wypowiedzi (3 min) na temat związany z wybraną specjalizacją oraz aktywne uczestnictwo w zajęciach.

#### Literatura podstawowa

- 1. Esteras, S.R., Infotech – *English for Computer Users, 4th Edition*, Cambridge University Press, 2009.
- 2. Cotton, D., Falvey, D., Kent, S., *Market Leader 3rd Edition Intermediate,* Pearson Education Limited, 2010.

#### Literatura uzupełniająca

- 1. Clare, A., Wilson, J.J., *SpeakOut Intermediate*, Pearson Education Limited, 2011.
- 2. Downing, D.A., Ph.D., Covington, M.A., Ph.D., Covington, M.M., Covington, C.A., *Dictionary of Computer and Internet Terms*, Barron's Educational Series, Inc., 2009.
- 3. Marks, J., *Check Your English Vocabulary for Computers and Information Technology*, A & C Black, London, 2007.
- 4. Murphy, R., *English Grammar in Use Fourth Edition*, Cambridge University Press, 2012.
- 5. Esteras, S.R., *Professional English in Use ICT,* Cambridge University Press, 2007.
- 6. Botto, F., *Dictionary of e-Business*, John Wiley & Sons, LTD, 2003.
- 7. Foley, M., Hall, D., *MyGrammarLab Intermediate*, Pearson Education Limited, 2012.
- 8. Mascull, B., *Business Vocabulary in Use*, Cambridge University Press, 2007.
- 9.  *Słownik Informatyczny polsko-angielski, angielsko-polsk*i, Wydawnictwa Naukowo-Techniczne,2007.
- 10. *Cambridge Business English Dictionary,* Cambridge University Press, 2012.

## Uwagi

Zmodyfikowane przez mgr Jolanta Bąk (ostatnia modyfikacja: 27-04-2017 10:24)

Wygenerowano automatycznie z systemu SylabUZ